**Product Key Viewer Полная версия Registration Code Скачать**

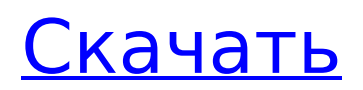

### **Product Key Viewer Torrent (Activation Code) Download [Win/Mac] [Updated] 2022**

Название программы: Средство просмотра ключей продукта Тип программного обеспечения: Офисная одежда, Язык программирования: Visual Basic. Операционные системы: Windows 10, 8, 7, Виста, XP, 2003, 2000 Размер загрузки: 17,8 МБ. История версий: Версия 1.0 — 25 марта 2009 г. — выпущена первая версия. Версия 1.1 — 28 сентября 2009 г. — Добавлен экспорт TXT и Excel. Версия 1.3 — 03.07.2010 — Добавлен экспорт HTML. Версия 1.7 — 03.12.2012 — Добавлена обновленная база данных ключей продуктов для поиска всех возможных ключей. Версия 1.10 — 22 апреля 2014 г. — Добавлена альтернативная генерация кода QRC, включая таблицы данных, которые могут быть изменены пользователем. Версия 1.11 - 17 марта 2016 г. - Добавлено создание неподвижных изображений. Версия 1.12 - 20.12.2016 - Добавлена многоязычная поддержка. Stackexchange.com, один из крупнейших веб-сайтов по обмену кодами в Интернете, представил новую систему для обработки запросов на ключи продуктов пользователей. В настоящее время на сайте представлен список продуктов, которых больше нет в производстве, но эти коды могут быть сгенерированы только путем прямых сообщений между пользователем и службой поддержки сайта. Если вы обнаружите, что вы один из них, вам, вероятно, следует игнорировать эту статью. Однако может наступить момент, когда вы найдете ключ продукта на указанной странице Stackexchange.com и не будете знать, что делать. Проведя небольшое исследование, пользователь по имени @thompsagl обнаружил, что когда вы входите в Stackexchange.com и нажимаете ссылку «Справка» в верхней правой части страницы, затем переходите на ту же страницу, но на этот раз без входа в систему вы увидите список ключей продукта, которые были распространены сайтом. Вопрос в том, почему пользователи Stackexchange.com не могут просматривать ключи продуктов других пользователей, кроме своих собственных, и почему они должны это скрывать? Может быть, совет от пользователя: кажется, что за последние несколько лет многие из этих веб-сайтов, включая Stackexchange.com, начали злоупотреблять своей властью над людьми и использовать ее для снижения цен на свои товары. Сервисы. А: Вы получаете этот список, потому что вы вошли в систему.

#### **Product Key Viewer**

Воспользуйтесь пробной версией, чтобы узнать, подходит ли она вам. Запустите пробное приложение сейчас и загрузите бесплатный генератор ключей. Product Key Viewer Full Crack это очень простая утилита, которая автоматически сканирует ваш компьютер и отображает ключи продукта для любого установленного приложения, предоставляя некоторые другие дополнительные инструменты, которые помогут вам управлять результатами. Приложение чрезвычайно простое в использовании, а компонент номер один, который помогает ему ориентироваться как на новичков, так и на более опытных пользователей, — это минимальный интерфейс. Главное окно, имеющее простой внешний вид, отображает название продукта, информацию и данные, которые обычно представляют собой ключ продукта, полученный с вашего компьютера. Конечно, сначала вам нужно запустить новое сканирование, которое может занять от нескольких секунд до нескольких минут, в зависимости от количества приложений, установленных в системе, и найденных ключей продукта. Поскольку управление этими ключами очень важно для каждого отдельного пользователя, Cracked Product Key Viewer With Keygen позволяет экспортировать обнаруженные ключи в форматах HTML, Excel и TXT в любое место на жестком диске. Кроме того, он предоставляет вам возможность изменить информацию о владельце и организации, а также загрузить ключи со второго жесткого диска, чтобы иметь возможность экспортировать их все сразу. Очевидно, что вы не должны абсолютно пытаться понять использование; кроме того, он работает на низких или почти нулевых ресурсах. Учитывая все обстоятельства, это

полезная часть программного обеспечения благодаря тому, что она обнаруживает ключи продукта на вашем компьютере. Он также позволяет сохранять результаты в различных форматах, что делает его хранителем. Описание средства просмотра ключа продукта: Воспользуйтесь пробной версией, чтобы узнать, подходит ли она вам. Запустите пробное приложение прямо сейчас и загрузите бесплатный генератор ключей.РЕФЕРАТ Мы предлагаем провести рандомизированное контролируемое исследование, чтобы выяснить, можно ли использовать контрольный список (10 шагов/8 мин) для улучшения качества ухода за людьми с хроническими болями, получающими помощь в течение установка общей практики. Большую часть обращений за медицинской помощью приходится на людей с хронической болью.Исследование, проведенное Институтом медицины, показывает, что как количество, так и качество лечения хронической боли, предоставляемого персоналом первичной медикосанитарной помощи, является недостаточным. Необходимы дополнительные исследования для определения рентабельных стратегий улучшения качества лечения хронической боли. Настоящее изобретение относится к держателю для бутылок, который можно носить на руле велосипеда, трехколесного велосипеда или т.п. и который имеет два конца для захвата и соединительный элемент. часть, соединяющая захватные концы, которым бутылкодержатель удерживается в руке велосипедиста при транспортировке бутылок. Бутылкодержатель устроен таким образом, что он 1709e42c4c

## **Product Kev Viewer Free**

После получения лицензионного ключа вы можете извлечь серийный номер следующим способом. 1. Для Windows XP или Vista: Откройте меню «Пуск» и найдите «Выполнить». В списке результатов поиска «Выполнить» откройте командную строку (cmd). 2. Для Windows 7 или Windows 8: Нажмите кнопку с логотипом Windows на клавиатуре компьютера, а затем нажмите пункт «Поиск». Вы увидите страницу поиска/старта. Введите сто в поле поиска в верхней части страницы и нажмите клавишу Enter, 3, В командной строке введите «regedit», Окно проводника Windows откроется с «regedit» в строке заголовка. 4. Щелкните инструмент «Найти» на панели инструментов, чтобы открыть диалоговое окно «Найти и заменить». Для выражения введите: {6A107313-4DCD-4E5F-A838-11F1F6C43BDD} Нажмите «ОК», 5. Найдите раздел реестра НКЕҮ LOCAL MACHINE\Software\Microsoft\Windows NT\CurrentVersion\DigitalLocker\DigitalLocker, 6. Шелкните правой кнопкой мыши раздел реестра DigitalLocker и выберите «Разрешения», чтобы открыть диалоговое окно «Разрешения». Установите флажок рядом с «Чтение», чтобы добавить разрешение «Чтение» для «Все», а затем нажмите «ОК». 7. Щелкните правой кнопкой мыши раздел реестра DigitalLocker и выберите «Изменить», чтобы открыть редактор реестра. 8. Найдите запись DigitalLocker в разделе НКЕҮ LOCAL MACHINE\Software\Microsoft\Windows NT\CurrentVersion\DigitalLocker. Щелкните имя значения. 9. Скопируйте данные значения и откройте редактор реестра Windows, 10, Вставьте данные значения в соответствующее значение реестра. 11. Нажмите ОК. 12. Закройте окно редактора реестра Windows и перезагрузите компьютер для повторной активации цифровых прав. По умолчанию Windows требует установки обновлений безопасности, прежде чем ключ продукта станет доступен пользователям. После обновления Windows ранее скрытые ключи продукта становятся видимыми. Любые изменения скрытых ключей продукта обычно не сохраняются при перезапуске. Таким образом, наиболее вероятно, что ключ продукта, который работает нормально сегодня, устареет к тому времени, когда вы выйдете из системы. Чтобы использовать ключ продукта, пользователь должен ввести ключ продукта в ваш продукт и нажать

#### What's New in the?

Используйте Apple Universal Access для переключения между различными устройствами Apple, которые вы используете дома, на работе и в пути. Все пользователи клиентского программного обеспечения Apple Universal Access смогут использовать свои приложения iTunes и macOS®, находясь в пути, на любом продукте Apple®, включая: Макбук® iMac® Макбук Эйр® Макбук Про® iPad® iPhone® iPod Touch® Apple Watch® Apple TV® Apple Watch SE® Apple TV 4K® Универсальный доступ предназначен для клиентов Apple, у которых возникают проблемы с использованием своих устройств Apple, поскольку они не могут видеть, какое устройство используется в данный момент. Чтобы помочь решить эту проблему, программное обеспечение предоставляет экранную клавиатуру, экранный трекпад и экранные микрофоны. Для пользователей iPhone®, iPad® и iPod® Touch®: Универсальный доступ для устройств iOS® позволяет переключаться между различными устройствами Apple, которые вы используете дома, на работе и в пути. Благодаря универсальному доступу для устройств iOS® пользователи iOS могут использовать экранную клавиатуру и трекпад с быстрым доступом, когда это необходимо, даже в пути. Универсальный доступ для устройств iOS станет удобным инструментом для людей, которые хотят использовать свое устройство Apple, но страдают от плохого зрения или слуха. Он обеспечивает быстрый доступ к экранной клавиатуре и трекпаду, когда это необходимо, в пути. Apple Universal Access для устройств iOS® — это улучшенная версия предыдущего программного обеспечения. Универсальный доступ для устройств iOS® появится на iOS 8.1, но он также доступен для бесплатной

загрузки для iOS 7.1. Apple Universal Access для устройств iOS® позволяет переключаться между различными устройствами Apple, которые вы используете дома, на работе и в пути. Благодаря универсальному доступу для устройств iOS® пользователи iOS могут использовать экранную клавиатуру и трекпад с быстрым доступом, когда это необходимо, даже в пути. Универсальный доступ для устройств iOS® станет удобным инструментом для людей, которые хотят использовать свои устройства Apple, но страдают от плохого зрения или слуха. Он обеспечивает быстрый доступ к экранной клавиатуре и трекпаду, когда это необходимо, в пути. Универсальный доступ для устройств iOS® появится в iOS 8.1, но

# **System Requirements For Product Key Viewer:**

Минимум: ОС: Windows 8 Процессор: Intel Core 2 Duo E6600 @ 2,4 ГГц Память: 2 ГБ (Intel DDR3) Графика: Nvidia GT 540M Жесткий диск: 500 МБ свободного места Дополнительные примечания: В то время как Legacy Portlamp предлагается БЕСПЛАТНО, мы взимаем номинальную плату в размере 7,95 долларов США за картридж для гибких дисков AacD/AceD (это касается только стоимости международной доставки). Тем не менее, мы предлагаем Legacy Portlamp бесплатно для международных

Related links: